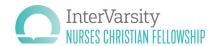

## A GUIDE TO USING INTERVARSITY NCF LOGO FILES

Here's what is included in this logo zip file and a guide to which file to use for what. Follow instructions in the Brand Book to use all versions of the logo properly.

|                        |                  | Informal   |          |                | Formal     |                                                | For white               |
|------------------------|------------------|------------|----------|----------------|------------|------------------------------------------------|-------------------------|
| Color                  | File type        | Horizontal | Vertical | Vertical_large | Horizontal | Usage                                          | or dark<br>backgrounds? |
| Full color<br>gradient | EPS              | <b>~</b>   | ~        | ~              | <b>~</b>   | printing at large scale                        | - white                 |
|                        | Al               | <b>✓</b>   | ~        | ~              | <b>~</b>   |                                                |                         |
|                        | PNG              | <b>✓</b>   | ~        | ~              | <b>~</b>   | web/digital,<br>small print pieces             |                         |
|                        | email sig<br>PNG | <b>✓</b>   |          |                | <b>~</b>   | for email signatures only                      |                         |
| White                  | EPS              | <b>~</b>   | <b>~</b> | <b>~</b>       | <b>~</b>   | printing at large scale                        | dark<br>-               |
|                        | Al               | <b>~</b>   | <b>~</b> | <b>~</b>       | <b>~</b>   |                                                |                         |
|                        | PNG              | <b>~</b>   | <b>~</b> | ~              | <b>~</b>   | web/digital,<br>small print pieces             |                         |
| 2-color                | EPS              | <b>✓</b>   | <b>~</b> | <b>~</b>       | <b>~</b>   | when printing gradient is not possible         | white                   |
| 1-color                | EPS              | <b>✓</b>   | <b>~</b> | <b>~</b>       |            | when printing can only be in one color         |                         |
| Grayscale              | PNG              | <b>~</b>   | <b>~</b> |                | <b>~</b>   | in Word docs that can't<br>be printed in color |                         |

All files have built-in CLEAR SPACE (dotted lines shown here will not show in actual files). Do not overlap any text or objects over the boundaries of the image file.

informal horizontal

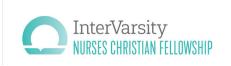

formal horizontal

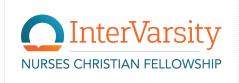

vertical

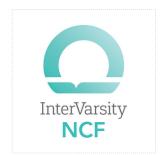

vertical large (>1.5inches)

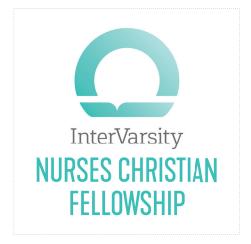

## NCF COLOR PALETTE

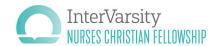

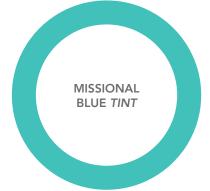

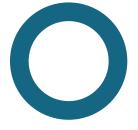

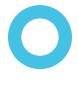

Pantone 3255 C65 M0 Y32 K0 R71 G192 B187 HEX 47C0BB Pantone 165 C0 M75 Y95 K0 R231 G97 B39 HEX E76127

**REVIVAL ORANGE** 

MISSIONAL BLUE
Pantone 315

C100 M46 Y38 K13 R0 G104 B128 HEX 006880 **HOPEFUL BLUE** 

Pantone 637 C62M2Y8K0 R82 G193 B336 48C1E1

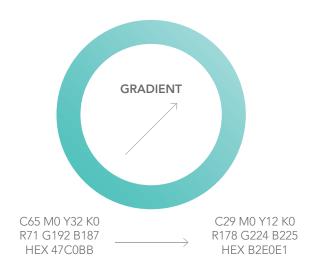

Gradient should always be used in an upward/right direction—east, north, or northeast. Do not use the gradient in a radial (circular) direction.

Example of color palette used in pattern

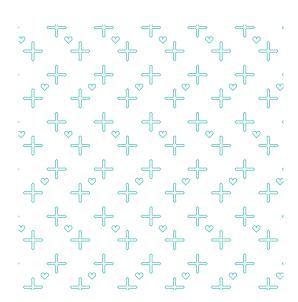